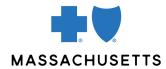

## **AUTHORIZATION MANAGER TIPS**

• Applied Behavior Analysis (ABA)

## **INTRODUCTION**

Use these tips when you submit an applied behavior analysis (ABA) request using Authorization Manager. To correctly complete an authorization request, providers are required to include certain information in their request.

REQUIRED
INFORMATION
FOR CERTAIN
PROVIDER TYPES

| FOR                             | THE FOLLOWING INFORMATION IS REQUIRED                                                                                                    |
|---------------------------------|----------------------------------------------------------------------------------------------------|
| Applied<br>Behavior<br>Analysis | Request type: Behavior Health Service Request Place of service: 11-Office; 12-Home Review type: Initial Servicing and Facility Providers: Add the ABA provider as both the servicing provider and facility Diagnosis: Add code or description Procedure: 97151; do not add any other codes here, only 97151  After you submit your request, a new window opens. Populate details as follows: Quantity: As needed Units: Select units Frequency: As prescribed Start date: Enter requested start date for service  Notes For an initial assessment, use CPT code 97151. Do not submit any other codes on your ABA Service Request Form for this initial request. If you need to request additional treatment after the initial assessment, submit another request for 97151 in Authorization Manager. This time, include the treatment codes that you are requesting approval for on your ABA Service Request Form. Attach the ABA form or clinical documentation when prompted. If you are signed in as the ABA provider who will bill for the service, select "yes" for the question below, and you will only be required to enter the ABA provider with the type being facility. |
|                                 | Requesting Provider Same as Servicing Provider  YES NO  Be sure to use your Behavior Analysis Group (BAG) number and not your Board Certified Behavior Analyst (BCBA) number or Licensed Applied Behavior Analyst (LABA) number when submitting your request. This will ensure consistency with your other cases and prevent potential delays in processing.                                                                                                    |

## RELATED RESOURCES

Applied Behavior Analysis Service Request Form for Initial Assessment and Treatment

Visit our <u>Authorization Manager</u> page for additional resources, including the Authorization Manager Guide.

Blue Cross Blue Shield of Massachusetts refers to Blue Cross and Blue Shield of Massachusetts, Inc., Blue Cross and Blue Shield of Massachusetts HMO Blue, Inc., and/or Massachusetts Benefit Administrators LLC, based on Product participation.® Registered Marks of the Blue Cross and Blue Shield Association. ©2023 Blue Cross and Blue Shield of Massachusetts, Inc., or Blue Cross and Blue Shield of Massachusetts HMO Blue, Inc.

MPC\_021522-2N (10/23)